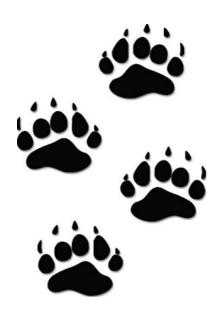

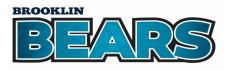

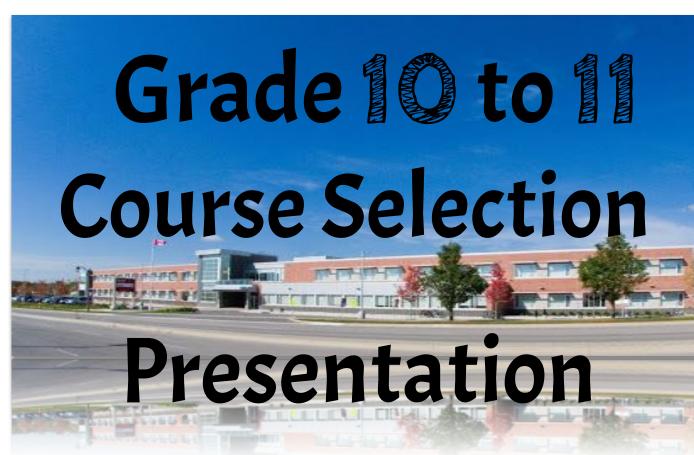

## **KNOWLES CLASS of 2025 REMIND**

USE REMIND APP and JOIN CLASS ACCORDING TO LAST NAME

google

classroom:

mockgcn

Last name A-C code: @knowlesac

code: @knowlesdj Last name D-J

code: @knowleskm

code: @knowlesns

code: @knowlestz

Last name N-S

Last name T-Z

Last name K-M

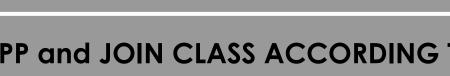

## LEARNING GOALS...

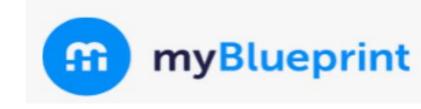

Today you will...

- Learn about options for your grade !!
- Learn about the online course options selection process using myBlueprint

# GRADUATION REQUIREMENTS

#### **GRADUATION REMINDERS**

- You need 30 credits to graduate
- 18 COMPULSORY + 12 ELECTIVES
- Of the 30, you will need 2 eLearning Credits \*\*\*
- Pass the OSSLT test this spring (APRIL 4 + 5)
- 40 hours of Community Service
- \*\*\* there is an "opt out" option

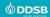

#### **ELEARNING OPT OUT OPTION**

IF you are NOT planning on taking two asynchronous elearning credits, your parent/guardian must fill in this **OPT OUT** form.

Forms are available In our Guidance Google Classroom and also online and in a hard copy is in guidance

Return the completed form to guidance and you will NOT have to take 2 eLearning credits to graduate

Parent/Guardians complete this page if your student is under the age of 18 I agree with the following statements: Having reviewed the online learning graduation requirement and the availability of supports for online learning through my child's school, I would like to opt my child evelopment of digital literacy and other important transferable skills are intended to help repare students for success after graduation and in all aspects of their lives. I understand the following statements: Upon receipt of this form by the school, my child will not be required to earn two online learning credits to earn an Ontario Secondary School Diploma My child will face no academic penalties for opting out of this graduation requirement. My child will continue to complete all other applicable graduation requirements Student's First Name Student's Last Name Parent/Guardian First Name Parent/Guardian Last Name Parent/Guardian Signature

Upon receipt, this form will be included in the Ontario Student Record

If you have questions, please contact the Guidance Department at your high school

https://www.ddsb.ca/en/programs-and-learning/online-learning-graduationrequirement.aspx#Opting-Out-of-the-eLearning-Graduation-Requirement

#### **ELEARNING OPT OUT OPTION**

If you fill the form in and decide to do 2 eLearning courses, no problem!

But if you DO NOT fill the form in you will HAVE to take 2 asynchronous eLearning classes to graduate

# THINGS TO **CONSIDER WHEN PLANNING**

#### THINGS TO CONSIDER...

What are my strengths? weaknesses?

What do I LIKE? What do I DISLIKE?

What subjects do I most enjoy?

Do I like literacy or numeracy based courses?

Pathway for the future...What do I need to take

to end up there?

WHO do I want to be?

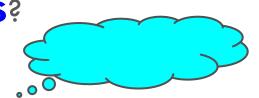

#### **PATHWAY OPTIONS**

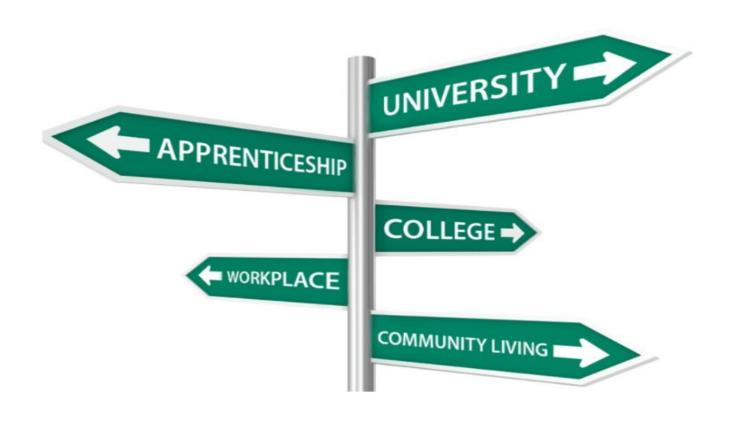

#### PATHWAYS – FROM GR 10 TO 11

Courses were called ACADEMIC (D) & APPLIED (P) but now...

- ☐ UNIVERSITY (U)
- ☐ COLLEGE (C)
- ☐ COLLEGE/UNIVERSITY (M)
- ☐ OPEN (○)
- WORKPLACE (E)
- PAY ATTENTION TO THE
  4th and 5th DIGIT OF THE COURSE CODE:

NEB3U1

#### WHAT TO TAKE...WHAT TO TAKE...

- ☐ Talk to subject teachers about what options there are in grade 11 for their subject area
- Look at post-secondary websites to see what you need in grade 12 for admission to their program
- Look at grade 12 courses to see if there are any grade 11 prerequisites you need to take those classes

#### **POST-SECONDARY REQUIREMENTS**

Choosing Gr 11 courses will be easier now when you consider what you "might" do after High School

#### So START PLANNING!!!

Where do you begin?....think, imagine, dream of what you would love to do

#### **BASIC UNIVERSITY REQUIREMENTS:**

■ ENG 4U1 plus 5 other 4 U and/or M level credits

Most programs have specific requirements/courses you must take

#### **BASIC COLLEGE REQUIREMENTS:**

■ ENG 4C1 plus 4 other senior U, M or C level classes

Most programs have specific requirements/course you must take

#### PATHWAY PLANNING RESOURCES

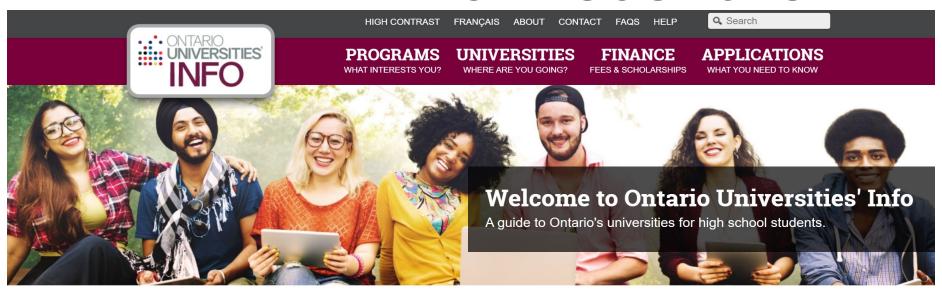

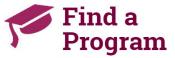

Search for your ideal program and find out the information you need to apply, like prerequisites, grade requirements and more. Plus.

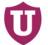

## Choose a University

Get to know Ontario's universities and where they are located. Find out information about campus visits, residence costs and more!

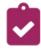

## How to Apply

Which application is right for me? Answer a few statements to guide you to the proper undergraduate application.

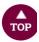

## **ONTARIOUNIVERSITIESINFO.CA**

#### PATHWAY PLANNING RESOURCES

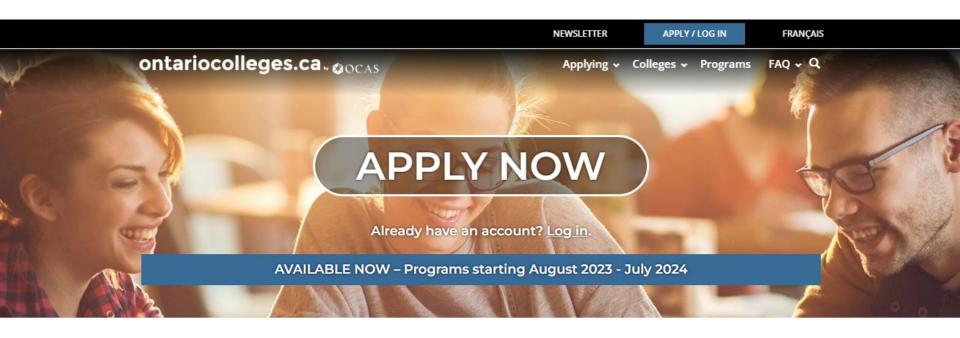

WHY COLLEGE?

COLLEGE IS...

HOW DO I...

**NEWS & EVENTS** 

## **ONTARIOCOLLEGES.CA**

# COURSE **SELECTION** INFORMATION

#### WHAT DOES GRADE 11 LOOK LIKE?

2 classes are COMPULSORY

ENGLISH (U, C, E)

Note English is not ENG in gr 11 BUT NBE: NBE3U1, NBE3C1 OR NBE3E

**MATH (U, M, C, E)** 

#### WHAT DOES GRADE 11 LOOK LIKE?

- classes are **ELECTIVES** 
  - You must also choose 2 ALTERNATES if you don't get your first choice of electives
  - There are MANY choices for grade 11 electives

#### GRADE 11 COURSES

| CKADL 11 CC                                                                                                    | URSES                                                                                                    |                                                          |
|----------------------------------------------------------------------------------------------------|----------------------------------------------------------------------------------------------------|----------------------------------------------------------|
| $ \begin{array}{c} \textbf{COMPULSORY COURSES} \\ (\textbf{Students must select } \underline{\textbf{one}} \ \textbf{ENGLISH and } \underline{\textbf{one}} \ \textbf{MATHEMATICS c} \end{array} $ | ourse)                                                                                                    | Įr.                                                      |
| English                                                                                                    | University<br>College<br>Workplace                                                                                               | NBE3U1<br>NBE3C1<br>NBE3E1                               |
| Functions<br>Functions and Applications<br>Foundations for College Mathematics<br>Mathematics for Work and Everyday Life                                                                           | University<br>University/College<br>College<br>Workplace                                                                         | MCR3U1<br>MCF3M1<br>MBF3C1<br>MEL3E1                     |
| OPTIONAL COURSES (Students must select <u>six</u> courses based on diploma requireme                                                                                                    | ents and <u>two</u> alternate co                                                                                                 | ourses)                                                  |
| THE ARTS                                                                                                    |                                                                                                    |                                                          |
| Drama Dance Music - Instrumental Music - Guitar Music - Vocal Music - Jazz                                                                                                    | University/College<br>University/College<br>University/College<br>University/College<br>University/College<br>University/College | ADA3M1<br>ATC3M1<br>AMU3M1<br>AMG3M1<br>AMV3M1<br>AMH3M1 |
| Visual Arts<br>Visual Arts – Painting                                                                                                    | University/College<br>Open                                                                                                    | AVI3M1<br>AWN3O1                                         |
| BUSINESS STUDIES                                                                                                    |                                                                                                    | - 10<br>- 2                                              |
| Financial Accounting Fundamentals<br>Entrepreneurship: The Venture<br>Info & Communication Technology: The Digital Environment<br>Marketing: Goods, Services, Events                               | University/College<br>College<br>Open<br>College                                                                                 | BAF3M1<br>BDI3C1<br>BTA3O1<br>BMI3C1                     |
| COMPUTER STUDIES                                                                                                    |                                                                                                    |                                                          |
| Computer Science<br>Computer Engineering Technology                                                                                                    | University<br>University/College                                                                                                 | ICS3U1<br>TEJ3M1                                         |
| CANADIAN AND WORLD STUDIES                                                                                                    | Ver                                                                                                    |                                                          |
| Forces of Nature: Physical Processes and Disasters<br>Travel and Tourism<br>BH3: Outdoor Leadership Environment SHSM                                                                               | University/College<br>Open<br>Open                                                                                               | CGF3M1<br>CGG3O1<br>GPP3O1                               |
| American History<br>World History to the End of the Fifteenth Century<br>Understanding Canadian Law<br>Current Aboriginal Issues in Canada<br>Sports and Society                                   | University<br>University/College<br>University/College<br>University/College<br>Open                                             | CHA3U1<br>CHW3M1<br>CLU3M1<br>NDA3M1<br>IDC3O1           |
| ENGLISH ELECTIVE                                                                                                    |                                                                                                    |                                                          |
| Media Studies                                                                                                    | Open                                                                                                    | EMS301                                                   |
| INTERNATIONAL LANGUAGES                                                                                                    |                                                                                                    |                                                          |
| French                                                                                                    | University                                                                                                    | FSF3U1                                                   |

| COOPERATIVE EDUCATION                                                                                                    |                                                                           |                                                                      |  |
|----------------------------------------------------------------------------------------------------|---------------------------------------------------------------------------|----------------------------------------------------------------------|--|
| Cooperative Education - 2 credits Peer Tutoring - 1 credit - APPLICATION PROCESS ONLY (see below in course calendar for description)                                                      | Open                                                                      | DC0309<br>DC0308                                                     |  |
| HEALTH AND PHYSICAL EDUCATION                                                                                                    |                                                                           |                                                                      |  |
| Healthy Active Living Education Personal and Fitness Activities                                                                                                    |                                                                           | PPL3O4 (Female)<br>PPL3O3 (Male)<br>PAF3O4 (Female)<br>PAF3O3 (Male) |  |
| Healthy Active Living: SHSM Designation *see myBlueprint description for details                                                                                                    | Open                                                                      | PAI3OD (Co-ed)                                                       |  |
| Yoga, Mindfulness & Low Impact Fitness                                                                                                    |                                                                           | PAR301 (Co-ed)                                                       |  |
| SCIENCE                                                                                                    |                                                                           |                                                                      |  |
| Biology<br>Biology<br>Chemistry<br>Environmental Science<br>Physics                                                                                                    | University<br>College<br>University<br>University/College<br>University   | SBI3U1<br>SBI3C1<br>SCH3U1<br>SVN3M1<br>SPH3U1                       |  |
| SOCIAL SCIENCE AND HUMANITIES                                                                                                    |                                                                           |                                                                      |  |
| Food and Culture<br>Understanding Fashion<br>Raising Healthy Children<br>Introduction to Anthropology, Psychology and Sociology<br>Introduction to Anthropology, Psychology and Sociology | University/College<br>College<br>Open<br>University<br>College            | HFC3M1<br>HNC3C1<br>HPC3O1<br>HSP3U1<br>HSP3C1                       |  |
| TECHNOLOGY                                                                                                    |                                                                           |                                                                      |  |
| Construction Engineering Technology<br>Technological Design<br>Communications Technology<br>Transportation Technology - SHSM Program<br>Hospitality and Tourism - Culinary Arts           | College<br>University/College<br>University/College<br>College<br>College | TCJ3C1<br>TDJ3M1<br>TGJ3M1<br>TTJ3C1<br>TFJ3C1                       |  |

https://app.myblueprint.ca/public/courses/ddsb/brooklinhs

#### PATHWAYS – FROM GR 10 TO 11

Choose the level that **matches** the previous levels you have taken for core courses (English, Math, Science...)

For example:

**APPLIED** COLLEGE(C), COLLEGE/UNIVERSITY(M) or WORKPLACE(E)

- Pay CLOSE attention to PREREQUISITES for gr 11, gr 12 & post-secondary
- •Here's the COURSE LISTINGS link

# DDSB@HOME?

## DDSB@HOME UPDATE

I The deadline to declare DDSB@HOME learning preference for next year was January 27th.

You **CANNOT** choose a combination and there is NO switching once you have made your decision

# ELEARNING WHILE @ BHS?

#### **ASYNCHRONOUS eLEARNING CLASSES**

#### \*New Requirement\*

- In-person BHS Students will be required to complete 2 Asynchronous eLearning courses to graduate
- It is recommended that you take this in Grade 11
  WANT TO OPT OUT REMEMBER TO FILL IN THE FORM
  - If you like the idea of an online course, you can take up to 2
- Choose STUDYE then choose from the list of eLearning classes in myBlueprint
- For Online Asynchronous courses, you work independently with an Online Teacher, not in real time, and your time table shows "StudyE' OR 'STUDY F". Work in school work spaces or at home.

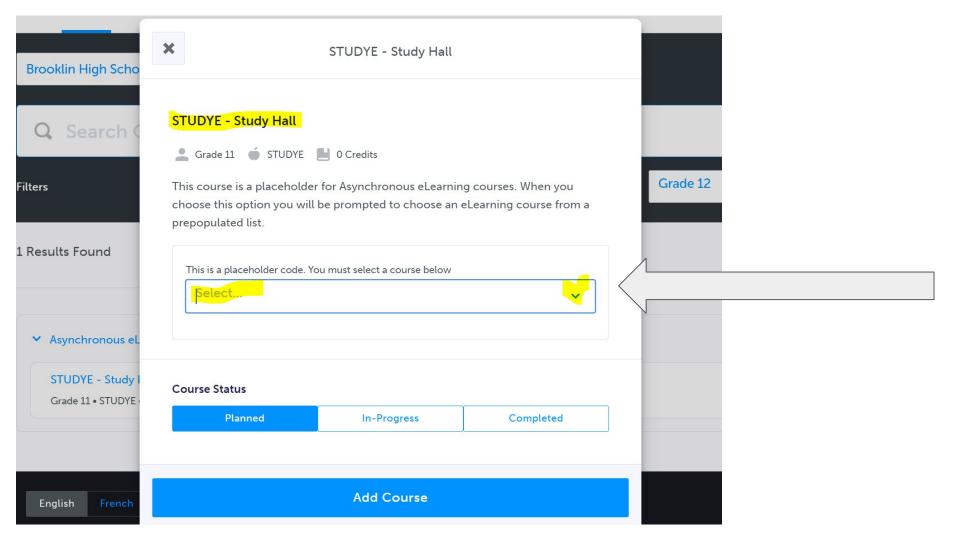

# CO-OP?

#### **CO-OPERATIVE EDUCATION**

- 2 (DCE309) CO-OP APPLICATIONS DUE: MARCH 9TH
- 1 (GLC208) CREDIT PEER TUTORING APPLICATION DUE MAR 2ND OPTIONS ARE ONLY AVAILABLE FOR DESTREAMED GRADE 9 COURSES (ENGLISH, MATH, GEO, SCIENCE, FRENCH)

# SPECIALIST HIGH SKILLS MAJOR (SHSM)

#### WHAT IS A SHSM PROGRAM?

- A bundle of credits and experiences to support interest in a specific sector
- SHSM seal on OSSD
- Must complete specific 8 10 credits in students selected field including co-op (no co-op = no SHSM seal)
- ☐ Earn industry certifications
- SHSM lead teachers will help monitor and assist you along the way

https://www.ontario.ca/page/specialist-high-skills-major

## SHSM OPPORTUNITIES @BHS

**CULINARY** (RULE) **AUTOMOTIVE (BENT) TTJ3C1 ENVIRONMENT** (KIRCHNER) GPP3O1 **SPORTS** (PARFITT + WRIGHT) PAI301

#### HOW TO CHOOSE A SHSM

**CULINARY-** indicate interest on myBlueprint

AUTOMOTIVE- select TTJ3C1 and indicate

interest on myBlueprint

**ENVIRONMENT** - select GPP301 and indicate interest on myBlueprint

**SPORTS - select PAI301** and indicate interest on myBlueprint

**USE MYBLUEPRINT** TO PLAN AND **DECLARE INTEREST IN** SHSM...

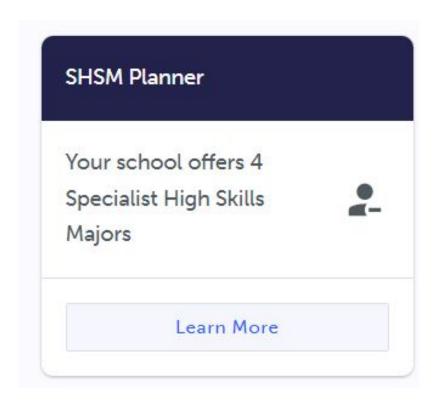

#### **SHSM Planner**

What is SHSM? Explore Programs

#### SHSM Programs

Specialized High Skills Majors combine on-the-job and in-school training to allow you to gain sector-specific skills and knowledge and meet Ontario Secondary School Diploma (OSSD) requirements.

- You will have the opportunity to explore a range of customized learning opportunities
- You will gain specialized skills and knowledge that will help you to refine your career goals.

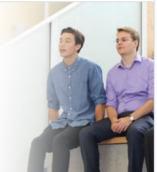

**Browse SHSM Programs** 

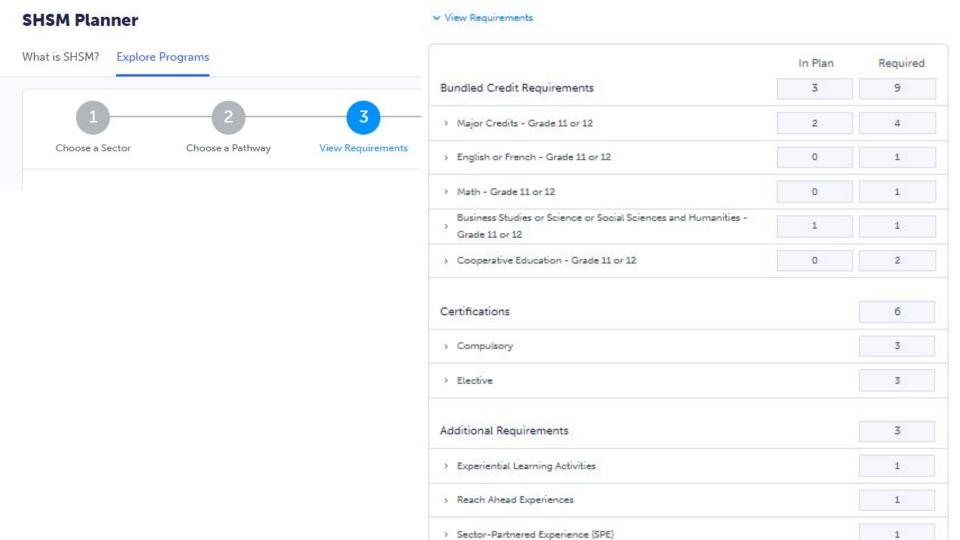

#### You're one step away

You can only Indicate Interest to one SHSM sector. Please review your selection and click Confirm Interest.

Phone Number:

Email:

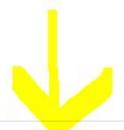

Back

**Confirm Interest** 

# HOW TO **CHOOSE YOUR CLASSES**

## YOU AND THE TIMETABLE

We create a timetable based on what YOU choose...so make thoughtful choices

## **CHOOSING CLASSES IN MYBLUEPRINT**

- 1. ADD courses to your High School Plan
- 2. **REVIEW** Course Selections
- 3. **SUBMIT** Course Selections
- 4. Click **SEND APPROVAL EMAIL** (put in a valid parent/guardian email address)
- 5. Parent APPROVES courses via email
- 6. Guidance Counsellor APPROVES your selections

## **COURSE SELECTION RESOURCES**

If you need a reminder here is a video link to assist you with **How to Choose your Courses**:

https://myblueprint.ca/support/videos/course-selection/4DWTLIEMhGmo4wlqQasS6q

## myBlueprint ERRORS

- If you get a **RED** alert: it means there is an **error** in your planner (e.g. no prerequisite) because you chose incorrectly **OR** you are going to take the pre-req in summer school **OR** you are retaking a course that you have already earned the credit
- If you get a **RED** alert because you made an **error**, fix before submitting.
- If you get a **RED** alert for **summer schoo**l, type in the ADD COMMENTS box what course you are going to be taking in summer school (for example: "I will be taking SPH3U1 in summer school" or "I will be upgrading by taking GLC2O1 in the summer")

## SUMMER SCHOOL INFO

## **SUMMER SCHOOL**

You can take summer school if:

- you failed a course and it is offered in summer school (2 weeks)
- you want to upgrade a mark (4 weeks)
- you want to reach ahead (4 weeks)

NEW THIS YEAR: SUMMER SCHOOL registration is

open AT THE SAME TIME AS COURSE SELECTIONS!

DO IT AT THE SAME TIME TO SECURE YOUR SPOT!

All registrations are done through YOUR MyBlueprint account.

## **SUMMER SCHOOL**

To indicate you are planning on taking a course in summer school do the following in myBlueprint:

- 1. Do **NOT select** the course you are wanting/needing to take (e.g. SPH4U1) in myBlueprint planner
- 2. Instead, choose a different course in place of that course in your myBlueprint planner
- 3. When you submit you MUST type a comment in the ADD COMMENTS box telling us WHAT COURSE you are going to be signing yourself up for in Summer School "I am taking SPH4U1 in summer school"

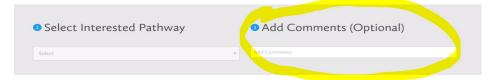

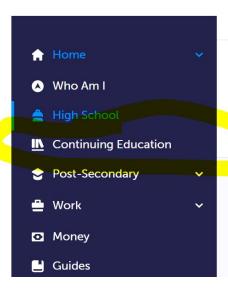

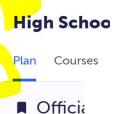

#### **Continuing Education Courses**

Course Sele

#### Continuing Education

Durham Continuing Education (DCE) provides credit and non-credit programming for students age 4 to adult. Students can earn new credits, upgrade previously taken credits, strengthen language skills or learn a new language. DCE provides various methods of delivery to help students find the program and schedule that works for them. Come Live, Learn and Achieve with Durham Continuing Education.

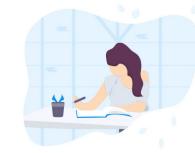

**Explore Courses** 

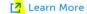

#### Continuing Education Courses

| > Summer School – eLearning – July 4 – 27                                             | Submissions Closed |
|---------------------------------------------------------------------------------------|--------------------|
| > Summer School – eLearning Extended – July 4 – Aug 24                                | Submissions Closed |
| > Summer School – <mark>eLearning</mark> – July 31 – Aug 24                           | Submissions Closed |
| > Summer School – eLearning – Credit Recovery – July 4 – 14                           | Submissions Closed |
| > Summer School – <mark>eLearning – Credit Recovery –</mark> July 17 – 27             | Submissions Closed |
| > Summer School – Full Credit (In Person) – Sinclair – July 4 – 27                    | Submissions Closed |
| > Summer School – C <mark>redit Recovery (In Person) – Sinclair – J</mark> uly 4 – 14 | Submissions Closed |
| > Summer School – Credit Recovery (In Person) – Sinclair – July 17 – 27               | Submissions Closed |

## LOTS OF OPTIONS AVAILABLE!

# THINGS TO REMEMBER...

## **COURSE SELECTION DATES**

- ☐ Opens FEBRUARY 14TH
  - ☐ Once you hit **SUBMIT** the program will **NOT** let you change your selections YOU MUST ASK YOUR GUIDANCE COUNSELLOR TO CHANGE YOUR SELECTION
  - BE SURE BEFORE YOU SUBMIT
- □ COURSE SELECTIONS are due MARCH 2ND
- ☐ If you don't submit...we WILL choose your classes for you:)

## **COURSES that REQUIRE APPLICATIONS**

- Co-op (application due **MARCH 9TH**)
- Peer Tutoring (Due MARCH 2ND)
- All applications are available on google classroom under COURSE APPLICATIONS

### ONE MORE THING...

- Some ENROLLMENT LIMITS are in place for classes that are limited by space, equipment and teacher availability
- If the class you want has reached the set enrollment limit, it will say the course is no longer available
- If you get this message, you must select a different course at course selection time

## THANK YOU!

Long question?

Make an appointment to see

Mr. Knowles

Appointment Link: <a href="https://bhs-guidance.parentinterview.com/">https://bhs-guidance.parentinterview.com/</a>

Short question?
Send a REMIND message